Calcule la moyenne de chaque série statistique.

## Série 1

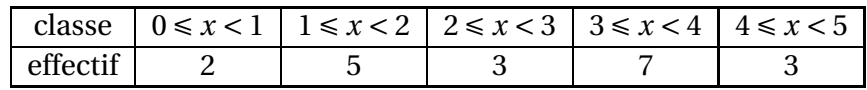

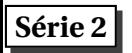

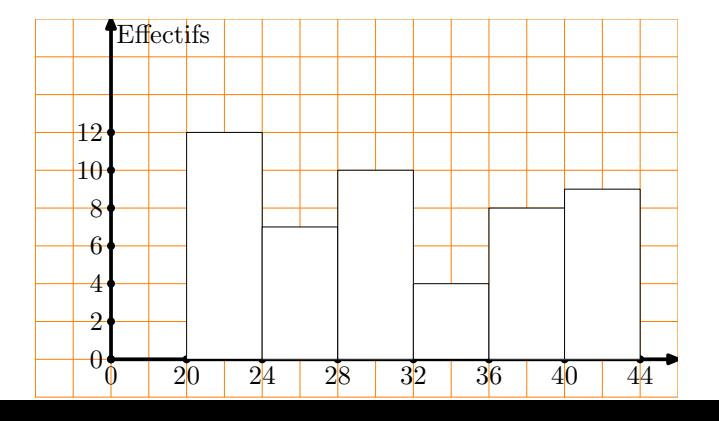